## தமிழ்நாடு அரசுப் பணியாளர் தேர்வாணையம் SIDE 1 Tamil Nadu Public Service Commission

துறைத்தோ்வு விடைத்தாள் / DEPARTMENTAL EXAMINATION ANSWER SHEET Instructions to Candidates / விண்ணப்பதாரர்களுக்கான அறிவுரைகள்

- 1. Read the instructions given in the Commission's Instructions to Candidates. தேர்வாணையத்தின் விண்ணப்பதாரர்களுக்கான அறிவுரைகளை கவனமாகப் படிக்கவும்.
- 2. Use only Blue or Black Ink Ball Point Pen for shading and Writing / விடையளிக்கவும் மற்றும் எழுதவும் நீலம்அல்லது கருமை நிறமுடைய பந்து முனை பேனாவை மட்டுமே உபயோகிக்கவும்.
- 3. Answer sheet will be invalidated if any of the answer is shaded in pencil / allools ஏதாவது விடைகள் பென்சில் செல்லாததாக்கப்படும். கொண்டு நிரப்பப்பட்டிருந்தால் அவ்விடைத்தாள்
- 4. Answer sheet answered for Departmental test other than the test mentioned by the candidate in the application / specified in the Hall Ticket will be invalidated / allorion in Ju-விண்ணப்பத்தில் குறிப்பிட்டுள்ள அல்லது அனுமதிச்சட்டில் குறிப்பிட்டுள்ள துறைத்தே அல்லாமல் Gவறு துறைத்தோவினை மாற்றித தோவு எழுதும் விடைத்தாள் செல்லாததாக்கப்படும்
- 5. There are 4 fields given in the answer paper for each question. Completely shade only one answer to a particular question (The correct method is shown below) /  $\theta$ ailQall வினாவிற்கும் விடைத்தாளில் - 4 வடடக்குறியடுகள் அளிக்கப்பட்டுள்ளன. ஒரு குறிப்பிட்ட கேளவிக்கு ஒரே ஒரு விடையை மட்டும் கேழே்கொடுக்கப்பட்டுள்ள் சரியான் முறைப்படி) முழுமையாக நிரப்பவும்.
- 6. If there is any variation / difference between answer fields actually left blank and the number shaded by the candidates, 2 marks will be deducted from the total marks secured by the candidate / விண்ணப்பதாரரால் தெரிவிக்கப்படும் விடையளிக்கப்படாத விடைக்குறியீட்டுக் ்<br>கட்டங்களின் எண்ணிக்கைக்கும் உண்மையிலேயே விண்ணப்பதாரரால் விடையளிக்காமல் விடப்பட்ட விடைக்குறியீட்டுக் கட்டங்களின் எண்ணிக்கைக்கும் ஏதேனும் வேறுபாடுகள்*!* வித்தியாசம் காணப்படின் விண்ணப்பதாரா் பெற்ற மொத்த மதிப்பெண்களிலிருந்து இரண்டு மதிப்பெண்கள் குறைக்கப்படும்.

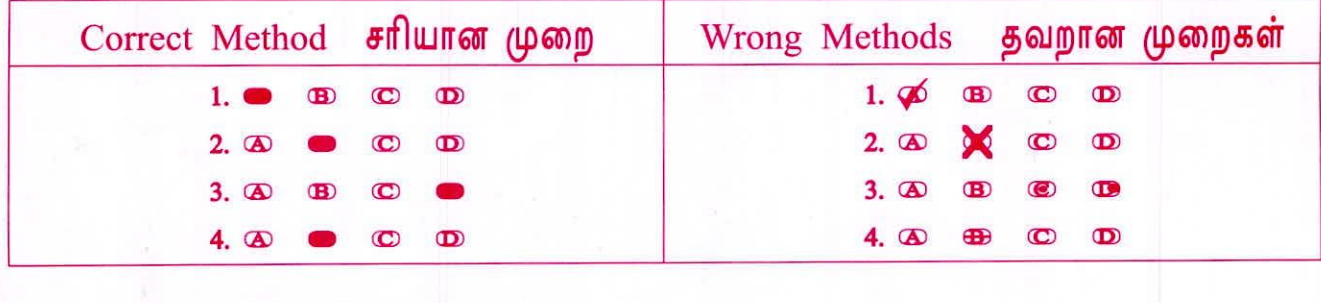

## **OMR ANSWER SHEET**

SIDE<sub>2</sub>

SERIAL NUMBER

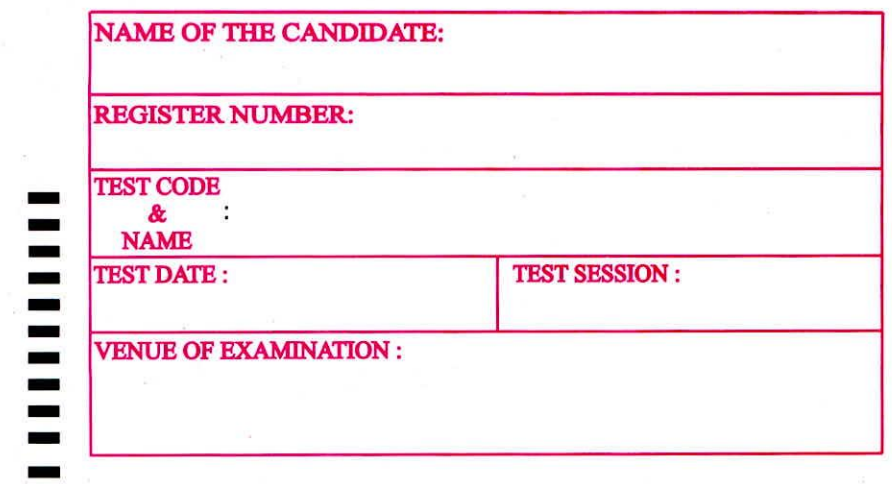

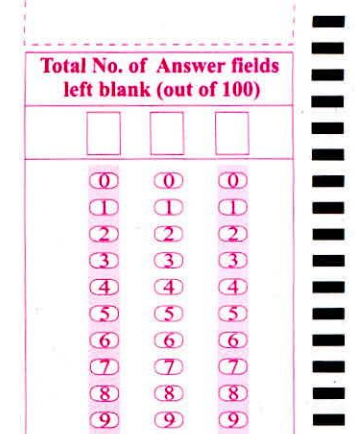

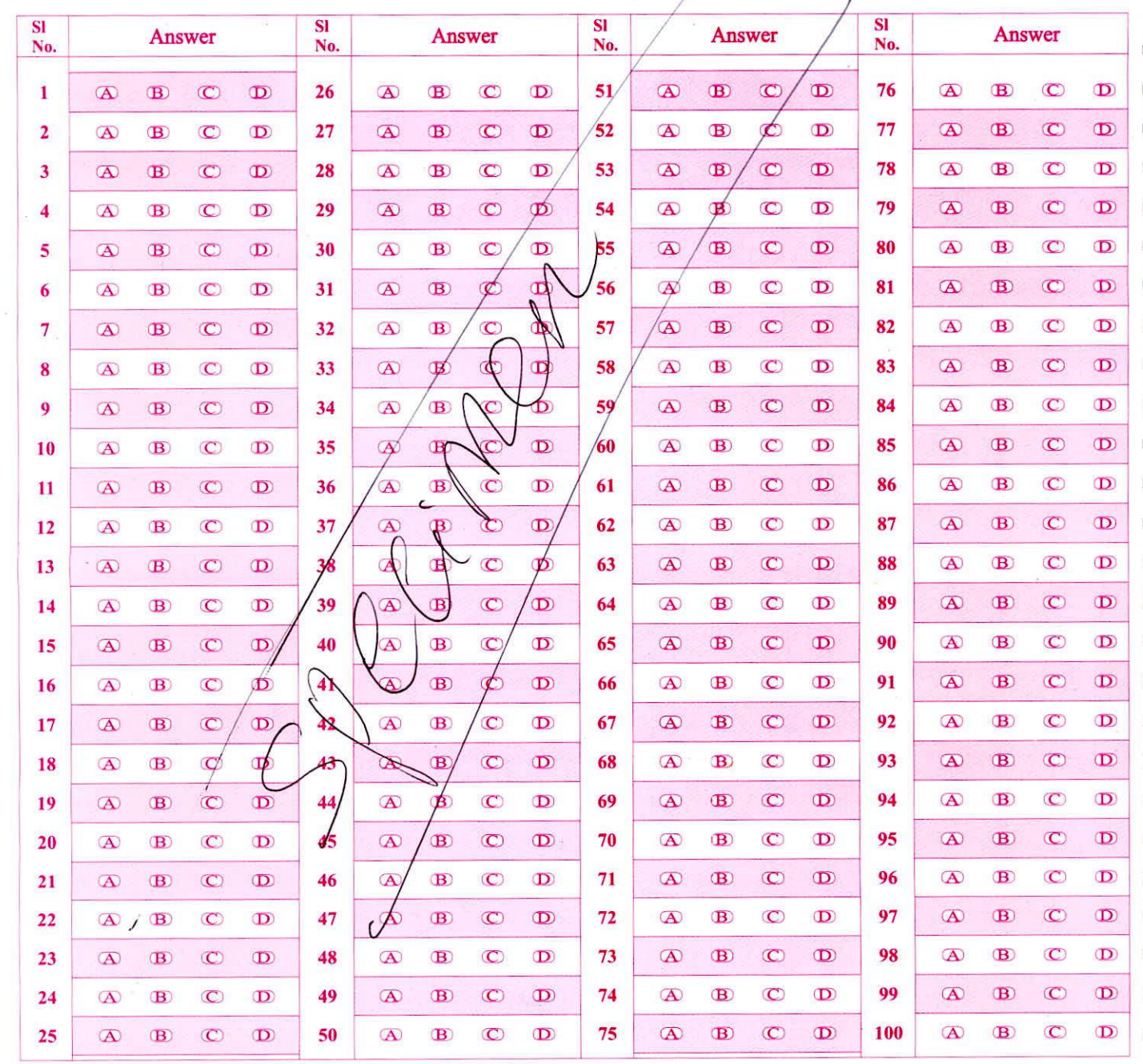

SIGNATURE OF THE CANDIDATE (WITHIN THIS BOX)

П

SIGNATURE OF THE INVIGILATOR (WITHIN THIS BOX)